[ACG1000](https://zhiliao.h3c.com/questions/catesDis/424) [旁路](https://zhiliao.h3c.com/questions/catesDis/408) **[王鑫](https://zhiliao.h3c.com/User/other/374)** 2016-04-27 发表

ACG1000旁挂在核心设备旁边,数据流量通过接口ge8转发到acg上进行分析。

选择系统管理>部署方式

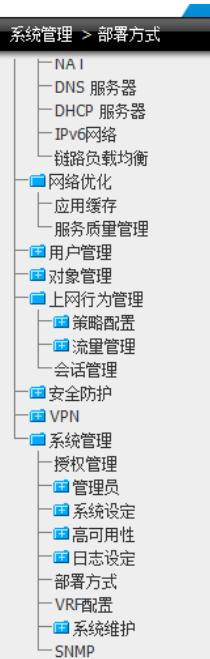

在右侧ge8后面勾选上

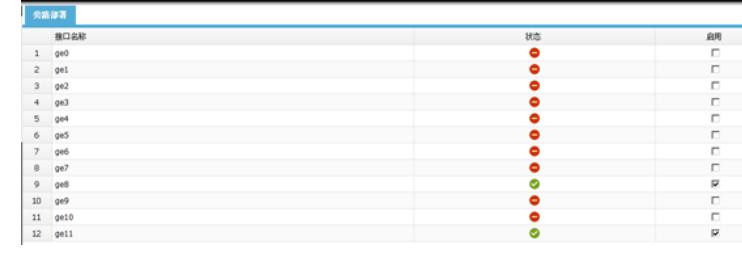

通过以上配置即可实现流量通过ge8镜像到acg1000设备上分析。